## **Apple TVs verwalten**

Auch Apple TVs lassen sich mit dem IServ MDM verwalten. Die überwiegende Verwendung in der Schule ist die Verwendung als Konferenzraum-Display. Es empfehlen sich folgende Payloads:

- Konferenzraum-Display
- AirPlay-Sicherheit
- WLAN

Falls der Ruhezustand nicht gewünscht ist, lässt sich das über den Payload Einschränkungen abstellen (Ruhezustand des Geräts erlauben → Nein).

Was nicht geht (Stand: 03.12.21): Zurücksetzen, Systemupdates verteilen.

From: <https://wiki.medienberatung.online/> - **Wiki – Netzwerk Medienberatung**

Permanent link: **<https://wiki.medienberatung.online/doku.php?id=anleitung:iservmdm:appletv&rev=1643396420>**

Last update: **2022/01/28 19:00**

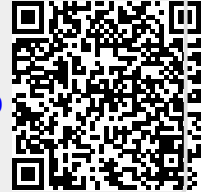